**[Hypothesis Testing](#page-31-0)**

Whitney Huang Clemson University

# <span id="page-0-0"></span>Lecture 13 Hypothesis Testing Readings: IntroStat Chapter 5; OpenIntro Chapter 7.1

*STAT 8010 Statistical Methods I* June 2, 2023

## **Agenda**

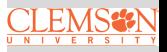

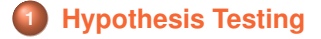

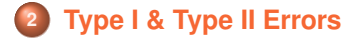

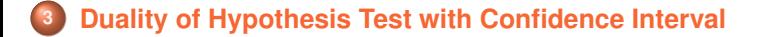

<span id="page-2-0"></span>**Hypothesis Testing**: A method for using sample data to decide between two competing claims (hypotheses) about a population characteristic (a parameter. e.g.  $\mu$ )

### **Examples**:

- The true mean starting salary for graduates of four-year business schools is \$4,500 per month  $\Rightarrow \mu = 4,500$
- The true mean monthly income for systems analysts is at least  $$6,000 \Rightarrow \mu \geq 6,000$

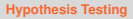

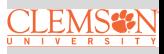

### **Hypotheses**

- **Null Hypothesis**: A claim about a parameter that is initially assumed to be true. We use  $H_0$  to denote a null hypothesis
- **Alternative Hypothesis**: The competing claim, denoted  $\mathsf{b}\mathsf{y} H_a$
- In carrying out a test of  $H_0$  versus  $H_a$ , the hypothesis  $H_0$ will be rejected in favor of *H<sup>a</sup>* only if sample evidence strongly suggests that  $H_0$  is false. If the sample data does not contain such evidence,  $H_0$  will not be rejected
- Therefore, the two possible decisions in a hypothesis test are:
	- Reject  $H_0$  (and go with  $H_a$ )
	- $\bullet$  Fail to Reject  $H_0$

**[Hypothesis Testing](#page-0-0)**

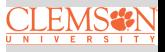

#### **Hypotheses**

Be careful setting up hypotheses:

- A statistical hypothesis test is only capable of demonstrating strong support for the alternative hypothesis  $H_a$  (by rejecting the null hypothesis  $H_0$ )
- $\bullet$  Failing to reject  $H_0$  does not show strong support for the null hypothesis – only a lack of strong evidence against  $H_0$ , the null hypothesis

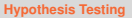

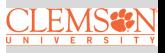

### **The** 2 × 2 **Decision Paradigm for Hypothesis Testing**

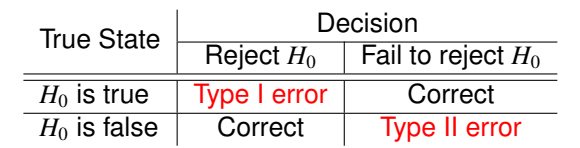

### **Errors in Hypothesis Testing**

- The probability of a type I error is denoted by  $\alpha$
- The probability of a type II error is denoted by  $\beta$

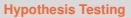

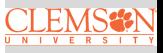

#### **Test Statistics**

- **•** In a hypothesis test, our "evidence" comes in the form of a test statistic
- A test statistic incorporates a number of aspects of the sample: the **sample size**, the **point estimate**, the **standard deviation**, and the **hypothesized value**
- **If we're conducting a hypothesis test about**  $\mu$  **(assuming** we don't know  $\sigma$ ) we would use the following test statistic:

$$
t^* = \frac{\bar{X} - \mu_0}{\frac{s}{\sqrt{n}}}
$$

If  $\mu = \mu_0$ , we have  $t^* \sim t_{df=n-1}$ 

13.7

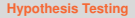

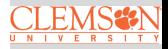

**Decision-Making: Rejection Region and P-Value Methods**

- Decision based on  $t^*$ ,  $H_a$ , and  $\alpha$ , the **significant level**, that is pre-defined by the researcher
- Two approaches:
	- Rejection Region Method: reject *H*<sub>0</sub> if *t*<sup>\*</sup> is in the rejection region, otherwise fail to reject  $H_0$
	- **P-Value Method: reject**  $H_0$  **if P-value is less than**  $\alpha$ **,** otherwise fail to reject *H*<sup>0</sup>
- **Question:** How to determine the rejection region and how to compute P-value?

**[Hypothesis Testing](#page-0-0)**

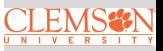

#### **Rejection Region Method**

Let  $H_0: \mu = \mu_0$  vs.  $H_a: \mu > \mu_0$  and  $\alpha = 0.05$ 

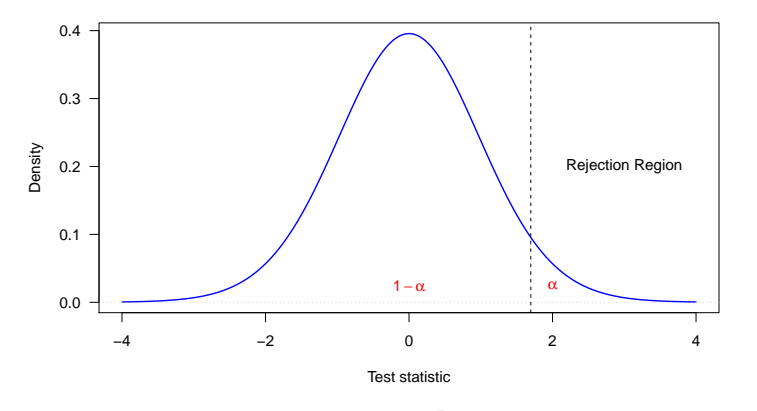

Under the  $H_0$ , the test statistic  $t^* = \frac{\bar{X} - \mu_0}{\frac{s}{\sqrt{n}}} \sim t_{df = n-1}$ . The cutoff of the rejection region (=*t*0.05,*n*−1) can be found from a t-table

**[Hypothesis Testing](#page-0-0)**

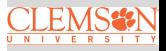

#### **P-Value Method**

Let  $H_0: \mu = \mu_0$  vs.  $H_a: \mu > \mu_0$ 

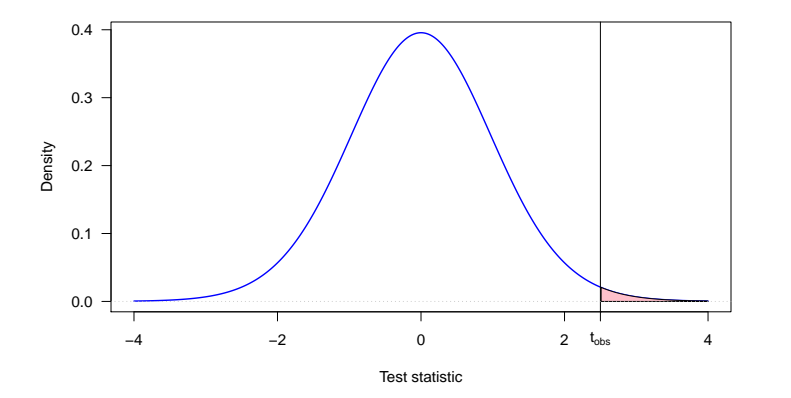

**P-value**: the probability of getting a test statistic that is at least as extreme as the one we actually observed **if the null hypothesis is true**  $\Rightarrow P(t^* \geq t_{obs})$ 

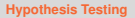

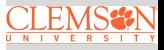

### **Draw a Conclusion**

Use the following "generic" conclusion:

"We (do/do not) have enough statistical evidence to conclude that  $(H_a \text{ in words})$  at  $\alpha\%$  significant level."

 $\bullet$  Reject *H*<sub>0</sub> ⇔ do

 $\bullet$  Fail to reject *H*<sup>0</sup>  $\Leftrightarrow$  do not

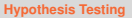

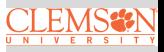

### **Example (taken from The Cartoon Guide To Statistics)**

New Age Granola Inc claims that average weight of its cereal boxes is 16 oz. The Genuine Grocery Corporation will send back a shipment if the average weight is any less.

Suppose Genuine Grocery Corporation takes a random sample of 49 boxes, weight each one, and compute the sample mean  $\bar{X} = 15.90$  oz and sample standard deviation  $s = 0.35$  oz.

Perform a hypothesis test at 0.05 significant level to determine if they would reject  $H_0$ , and therefore, this shipment

**[Hypothesis Testing](#page-0-0)**

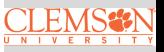

$$
H_0: \mu = 16 \text{ vs. } H_a: \mu < 16
$$

**[Hypothesis Testing](#page-0-0)**

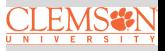

$$
H_0: \mu = 16 \text{ vs. } H_a: \mu < 16
$$

**Test Statistic:** 
$$
t_{obs} = \frac{15.9 - 16}{0.35/\sqrt{49}} = -2
$$

**[Hypothesis Testing](#page-0-0)**

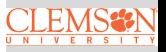

$$
H_0: \mu = 16 \text{ vs. } H_a: \mu < 16
$$

**Test Statistic:** 
$$
t_{obs} = \frac{15.9 - 16}{0.35/\sqrt{49}} = -2
$$

<sup>3</sup> Rejection Region Method: −*t*0.05,<sup>48</sup> = −1.68 ⇒ Rejection Region is (−∞,−1.68]. Since *tobs* is in rejection region, we reject  $H_0$ 

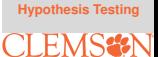

$$
H_0: \mu = 16 \text{ vs. } H_a: \mu < 16
$$

**Test Statistic:** 
$$
t_{obs} = \frac{15.9 - 16}{0.35/\sqrt{49}} = -2
$$

- <sup>3</sup> Rejection Region Method: −*t*0.05,<sup>48</sup> = −1.68 ⇒ Rejection Region is (−∞,−1.68]. Since *tobs* is in rejection region, we reject  $H_0$
- $\bullet$  P-Value Method:  $\mathbb{P}(t^* \leq -2) = 0.0256 < \alpha = 0.05 \Rightarrow$  reject *H*<sub>0</sub>

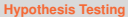

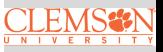

$$
H_0: \mu = 16 \text{ vs. } H_a: \mu < 16
$$

**Test Statistic:** 
$$
t_{obs} = \frac{15.9 - 16}{0.35/\sqrt{49}} = -2
$$

- <sup>3</sup> Rejection Region Method: −*t*0.05,<sup>48</sup> = −1.68 ⇒ Rejection Region is (−∞,−1.68]. Since *tobs* is in rejection region, we reject  $H_0$
- $\bullet$  P-Value Method:  $\mathbb{P}(t^* \leq -2) = 0.0256 < \alpha = 0.05 \Rightarrow$  reject *H*<sub>0</sub>
- **5** Draw a Conclusion: We do have enough statistical evidence to conclude that the average weight is less than 16 oz at 0.05 significant level

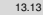

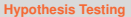

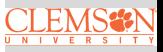

**[Hypothesis Testing](#page-0-0)**

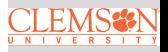

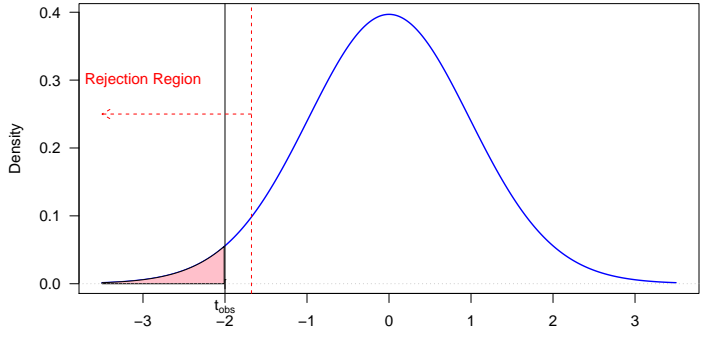

Test statistic

#### **Example**

A series of blood tests were run on a particular patient over five days. It is of interest to determine if the mean blood protein for this patient differs from 7.25, the value for healthy adults. Suppose the sample mean (n=20) is 7.35 and sample standard deviation is 0.5. Perform a hypothesis test using significance level of 0.05

$$
H_0: \mu = 7.25 \text{ vs. } H_a: \mu \neq 7.25
$$

$$
t_{obs} = \frac{7.35 - 7.25}{0.5/\sqrt{20}} = 0.8944
$$

**P**-value:  $2 \times \mathbb{P}(t^* \ge 0.8944) = 0.3823 > 0.05$ 

<sup>4</sup> We do not have enough statistical evidence to conclude that the mean blood protein is different from 7.25 at 5% significant level

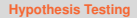

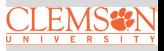

**[Hypothesis Testing](#page-0-0)**

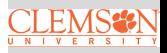

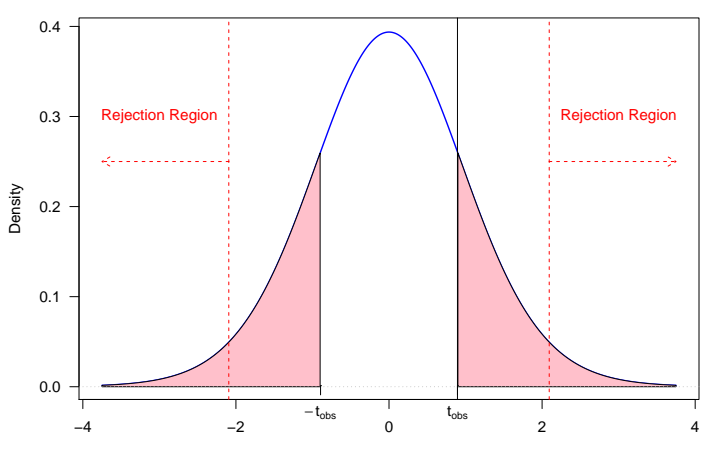

Test statistic

#### **Recap: Hypothesis Testing**

State the null  $H_0$  and the alternative  $H_a$  hypotheses

• 
$$
H_0: \mu = \mu_0
$$
 vs  $H_a: \mu > \mu_0 \Rightarrow$  Upper-tailed

- $H_0: \mu = \mu_0$  vs  $H_a: \mu < \mu_0 \Rightarrow$  Lower-tailed
- $H_0: \mu = \mu_0$  vs  $H_a: \mu \neq \mu_0 \Rightarrow$  Two-tailed
- <sup>2</sup> Compute the test statistic

$$
t^* = \frac{\bar{X}_n - \mu_0}{s/\sqrt{n}} \text{ ( } \sigma \text{ unknown); } z^* = \frac{\bar{X}_n - \mu_0}{\sigma/\sqrt{n}} \text{ ( } \sigma \text{ known)}
$$

- 3 Identify the rejection region(s) (or compute the P-value)
- Draw a conclusion

*t*

We do/do not have enough statistical evidence to conclude  $H_a$  at  $\alpha$  significant level

**[Hypothesis Testing](#page-0-0)**

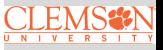

#### **Region Region and P-Value Methods**

**[Hypothesis Testing](#page-0-0)**

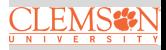

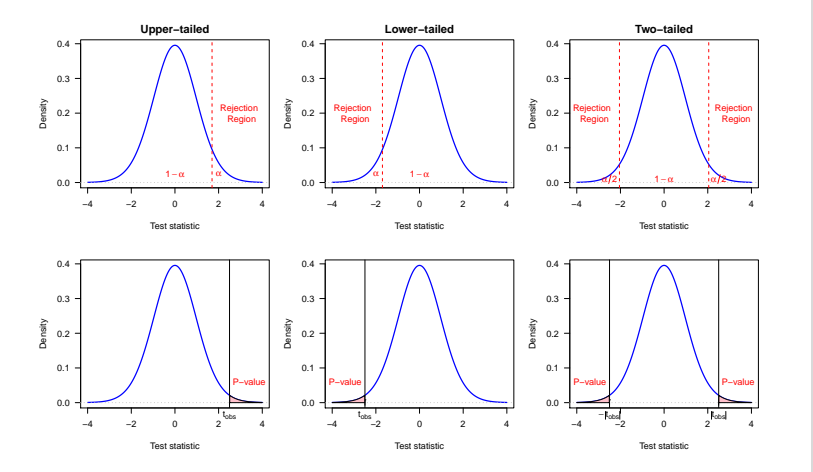

### <span id="page-22-0"></span>**The** 2 × 2 **Decision Paradigm for Hypothesis Testing**

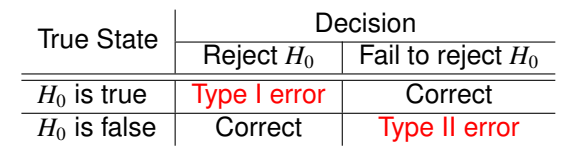

### **Errors in Hypothesis Testing**

- The probability of a type I error is denoted by  $\alpha$
- The probability of a type II error is denoted by  $\beta$

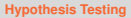

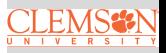

### **Type I & Type II Errors**

- **o** Type I error:  $P(\text{Reject } H_0|H_0 \text{ is true}) = \alpha$
- **•** Type II error:  $P$ (Fail to reject  $H_0|H_0$  is false) =  $\beta$

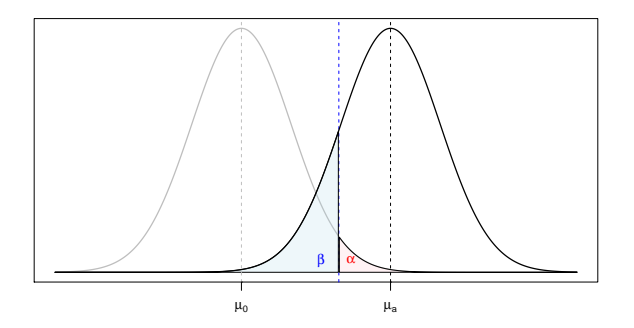

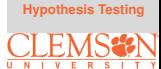

[Type I & Type II Errors](#page-22-0)

#### $\alpha \downarrow \beta \uparrow$  and vice versa

### **Type II Error and Power**

- The type II error,  $\beta$ , depends upon the true value of  $\mu$  (let's call it  $\mu_a$ )
- We use the formula below to compute  $\beta$

$$
\beta(\mu_a) = \mathbb{P}(z^* \leq z_\alpha - \frac{|\mu_0 - \mu_a|}{\sigma/\sqrt{n}})
$$

• The power (PWR):  $P(\text{Reject } H_0|H_0 \text{ is false}) = 1 - \beta$ . Therefore  $\text{PWR}(\mu_a) = 1 - \beta(\mu_a)$ 

Question: What increases Power?

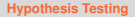

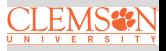

#### **Sample Size Determination**

Suppose that we wish to determine what sample size is required to detect the difference between a hypothesized mean and true mean  $\mu_0 - \mu_a$ , denoted by  $\Delta$ , with a given power  $1 - \beta$ and specified significance level  $\alpha$  and known standard deviation  $\sigma$ . We can use the following formulas

$$
n = \sigma^2 \frac{(z_{\alpha} + z_{\beta})^2}{\Delta^2}
$$
 for a one-tailed test

$$
n \approx \sigma^2 \frac{(z_{\alpha/2} + z_{\beta})^2}{\Delta^2}
$$
 for a two-tailed test

**[Hypothesis Testing](#page-0-0)**

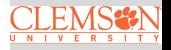

#### **Example**

An existing manufacturing process produces, on average, 100 units of output per day. A pilot plant is used to evaluate a possible process change. Suppose the Company CEO wants to know if yield is increased. The CEO uses  $\alpha$  = 0.05 and the sample mean  $(n = 25)$  is 103. Do we have sufficient evidence to conclude that the mean yield exceeds 100 if  $\sigma = 10$ ?

$$
H_0: \mu = 100 \text{ vs. } H_a: \mu > 100
$$

$$
z_{obs} = \frac{103 - 100}{10/\sqrt{25}} = 1.5
$$

 $\bullet$  The cutoff value of the rejection region is  $z_{0.05} = 1.645$ . Therefore we do not have enough evidence to conclude that the new process mean yield exceeds 100

**[Hypothesis Testing](#page-0-0)**

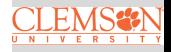

Suppose the true mean yield is 104.

• What is the power of the test?

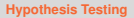

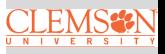

Suppose the true mean yield is 104.

• What is the power of the test?

$$
\beta(\mu = 104) = \mathbb{P}\left(Z \le z_{0.05} - \frac{|100 - 104|}{10/\sqrt{25}}\right)
$$

$$
= \mathbb{P}(Z \le 1.645 - 4/2) = \mathbb{P}(Z \le -0.355)
$$

$$
= \Phi(-0.355) = 0.3613
$$

Therefore, the power is  $1 - 0.3613 = 0.6387$ 

What sample size is required to yield a power of 0.8 with a significance level of 0.05?

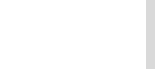

Suppose the true mean yield is 104.

• What is the power of the test?

$$
\beta(\mu = 104) = \mathbb{P}\left(Z \le z_{0.05} - \frac{|100 - 104|}{10/\sqrt{25}}\right)
$$

$$
= \mathbb{P}(Z \le 1.645 - 4/2) = \mathbb{P}(Z \le -0.355)
$$

$$
= \Phi(-0.355) = 0.3613
$$

Therefore, the power is  $1 - 0.3613 = 0.6387$ 

What sample size is required to yield a power of 0.8 with a significance level of 0.05?

$$
n = \sigma^2 \frac{(z_{0.05} + z_{0.2})^2}{\Delta^2} = 10^2 \frac{(1.645 + 0.8416)^2}{4^2} = 38.6324
$$

Therefore, the required sample size is 39

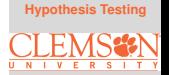

### <span id="page-30-0"></span>**Duality of Hypothesis Test with Confidence Interval**

**[Hypothesis Testing](#page-0-0)**

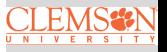

[Duality of Hypothesis](#page-30-0) Test with Confidence Interval

There is an interesting relationship between CIs and hypothesis tests. If  $H_0$  is rejected with significance level  $\alpha$  then the corresponding confidence interval does not contain the value  $\mu_0$  targeted in the hypotheses with the confidence level  $(1 - \alpha)$ , and vice versa

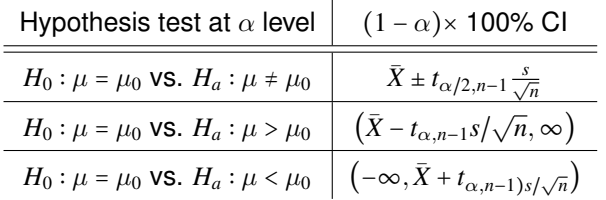

#### <span id="page-31-0"></span>**Summary**

In this lecture, we learned

**• Hypothesis Testing** 

Type I & II Errors

o Duality of Hypothesis Test with Confidence Interval

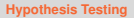

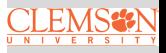

[Duality of Hypothesis](#page-30-0) Test with Confidence Interval